## **Zugangsdaten der Plattform in Software erfassen**

Wechseln Sie nach Anlage der Plattform zunächst auf das Register: ZUGANGSDATEN. Tragen Sie an dieser Stelle die benötigten Sicherheitsmerkmale ein.

**Info:**

- Beachten Sie, dass in der rechten Spalte der untenstehenden Tabelle auf dieser Seite jeweils ein direkter Link zu einem ausführlichen
- Artikel zur Einrichtung des jeweiligen Shops / Marktplatzes hinterlegt ist
- $\bullet$ Die Tabellen-Ansicht dient in erster Linie einer schnellen Übersicht über die unterschiedlichen Arten der Erstellung und Erfassung der Zugangsarten und ersetzt nicht die ausführliche Anleitung zur Anlage der jeweiligen Plattform

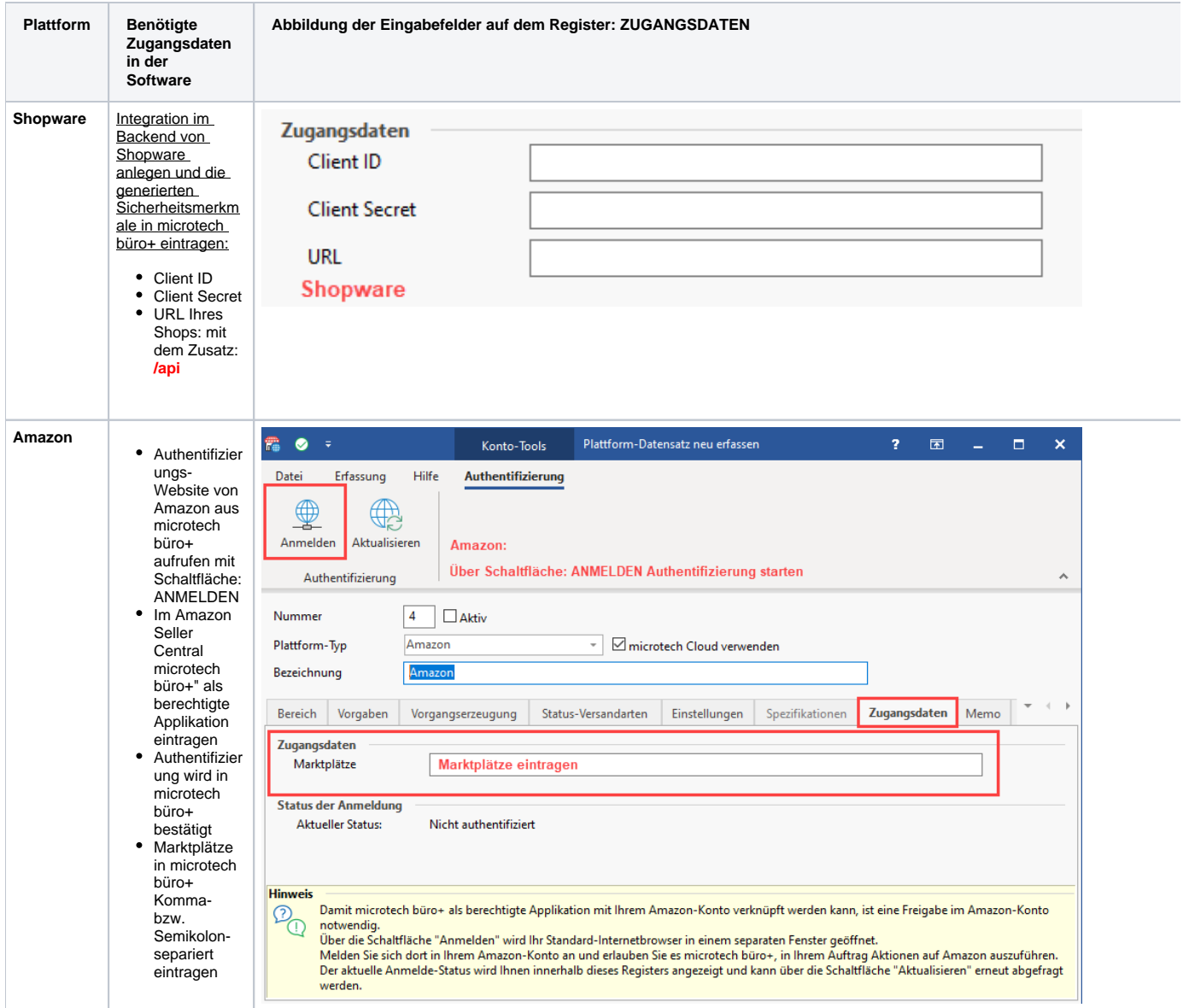

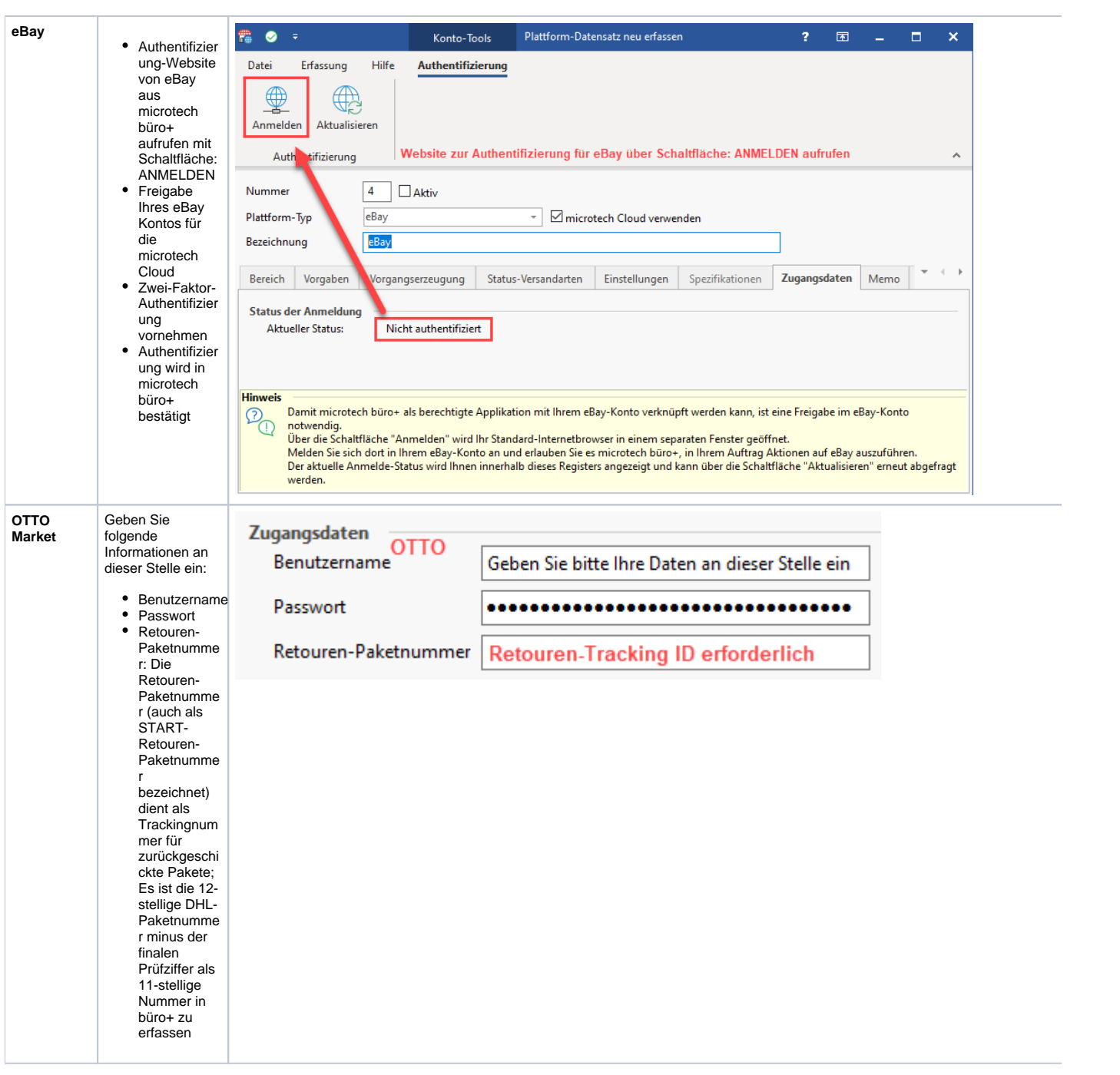

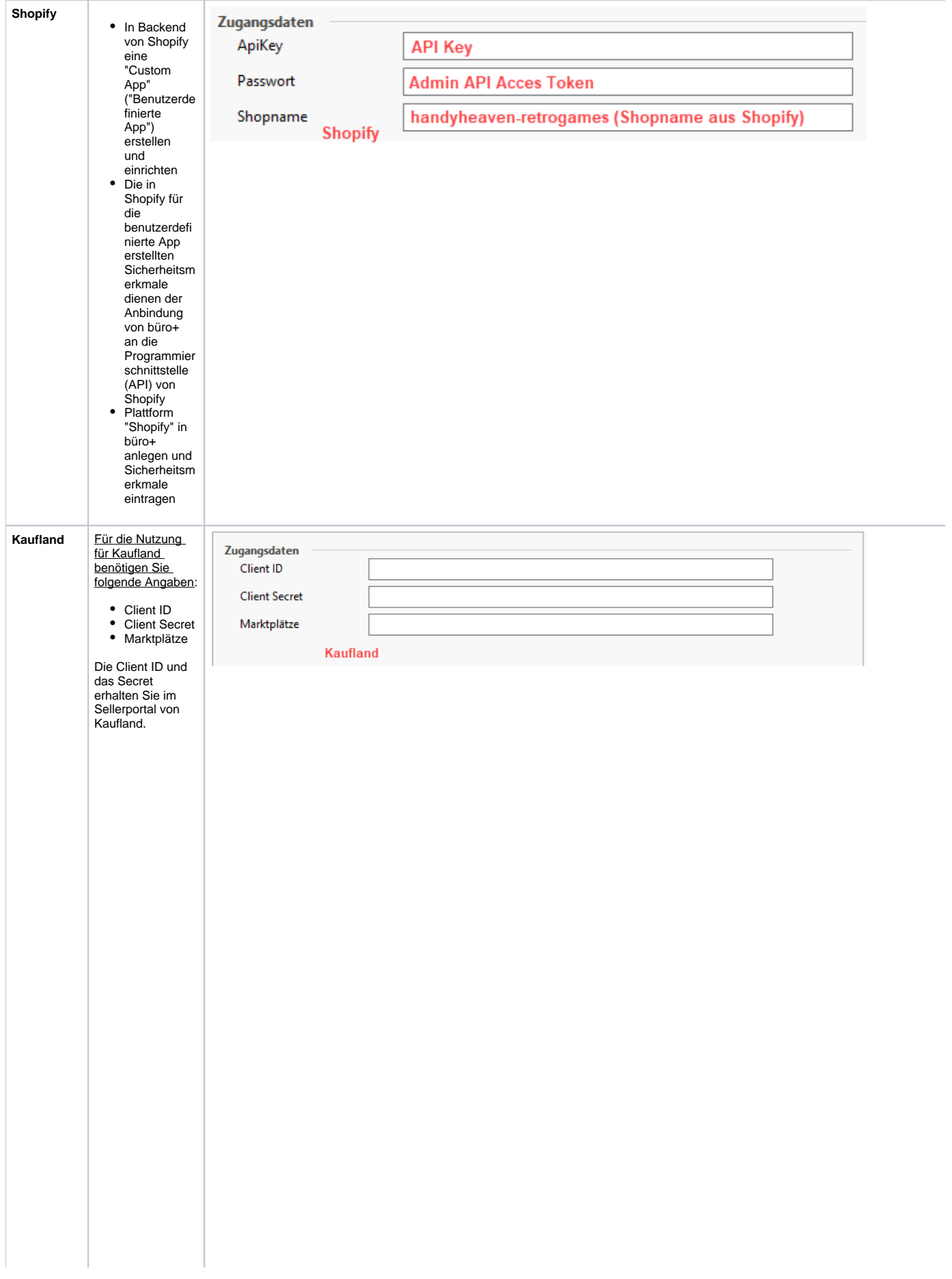

 $\Delta$ 

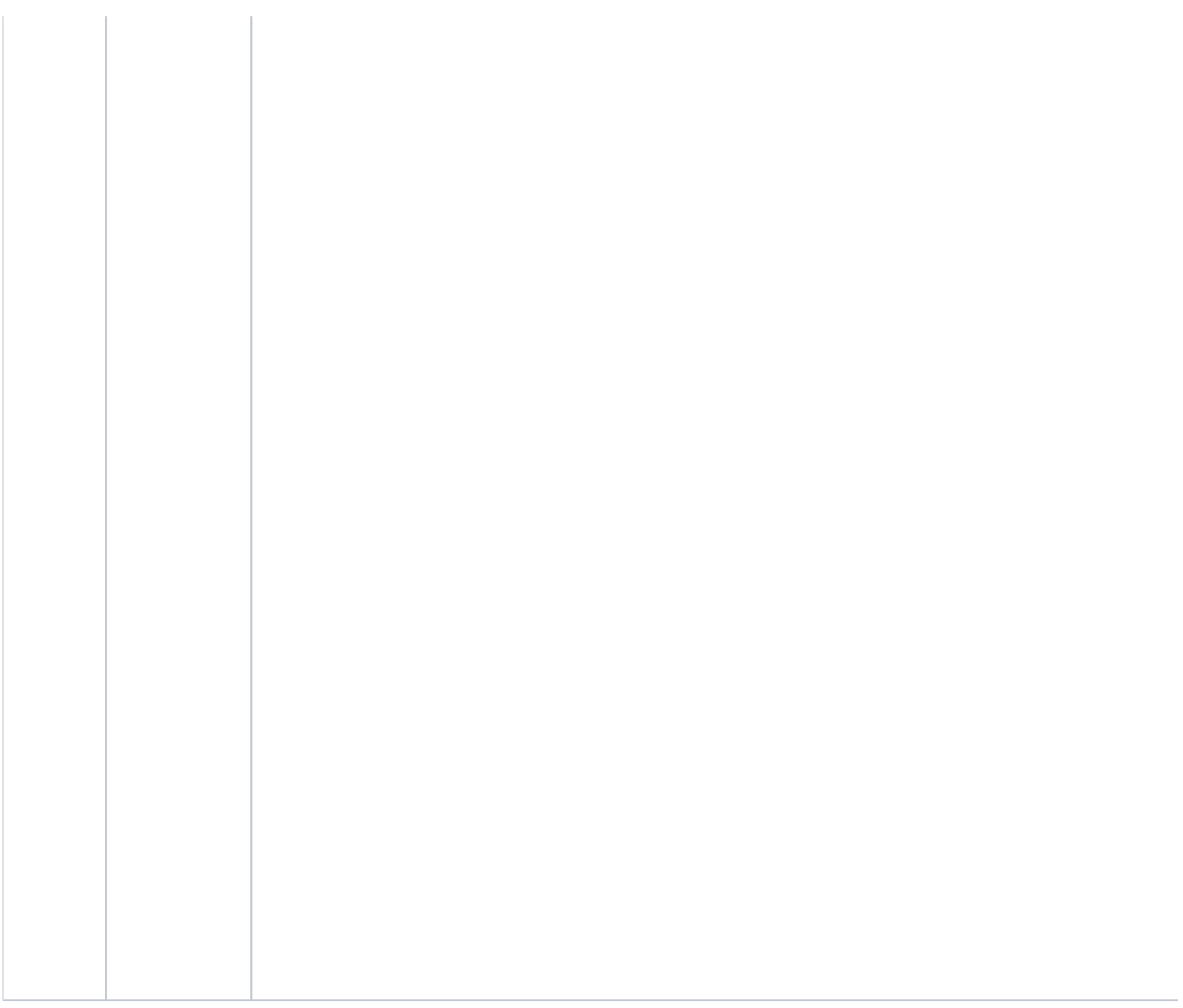

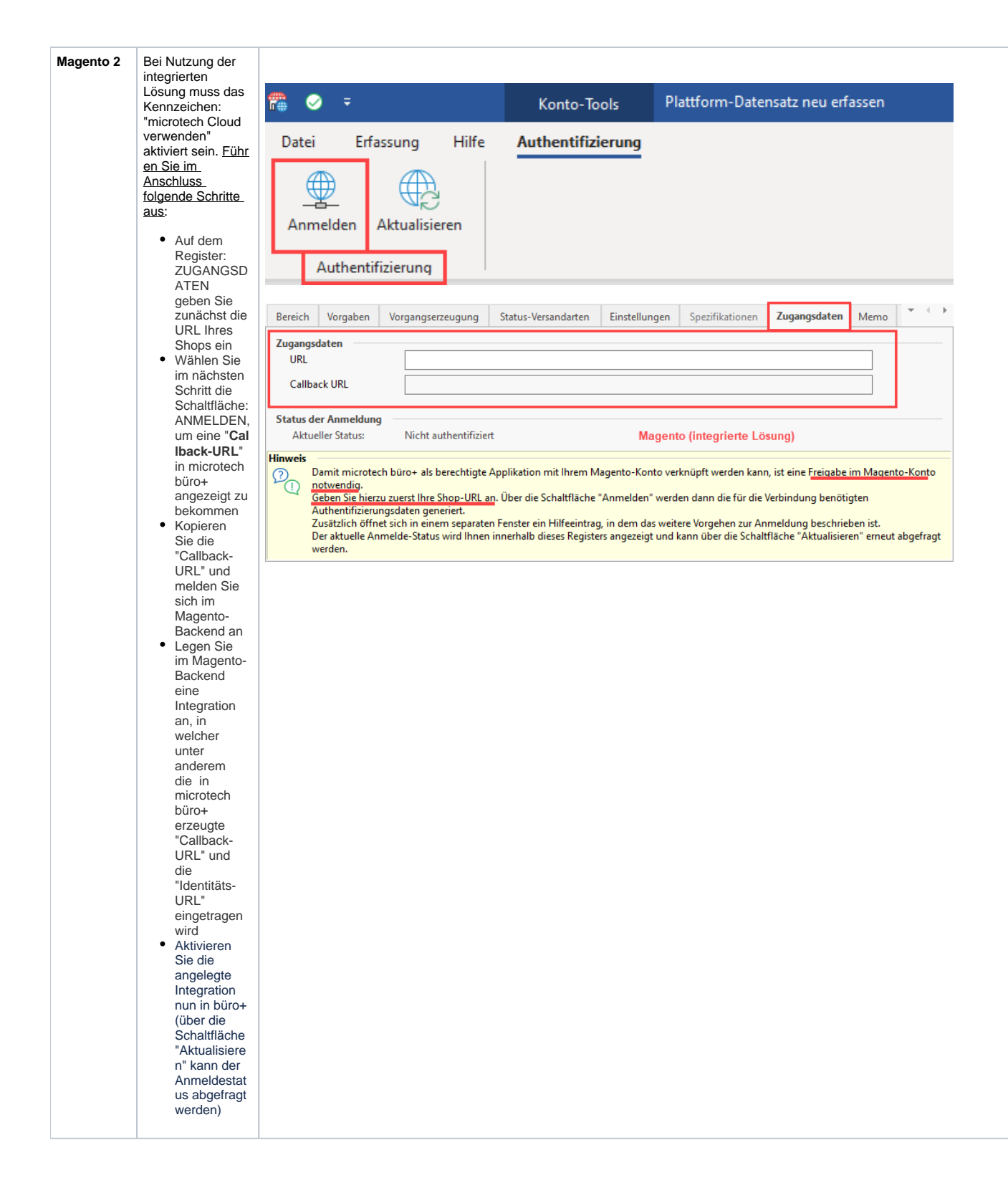